## **EDA\_PredPrepocitaj**

EDA\_PredPrepocitaj

!!!Funkcia sa už nepoužíva. Odporúame použi funkciu [EDA\\_PredPrepocitajRec](https://doc.ipesoft.com/display/D2DOCV21SK/EDA_PredPrepocitajRec)!!!

Vykonanie predpotu vypoítaného vektora. Paralelne s predpismi výpotu sa vytvorí tabuka pre uloženie hodnôt výpotu a pri alšom dotaze na vektor sa už nebude interpretova výpoet, ale naítajú sa už len vypoítané údaje, bez zapísania logovacej informácie o zmene hodnôt.

## **Deklarácia**

```
%EDA_PredPrepocitaj(
INT/TEXT in _idVector,
BOOL in _bPredPrepocitaj,
TIME in _predvBT,
TIME in _predvET,
INT out _errorCode
);
```
## **Parametre**

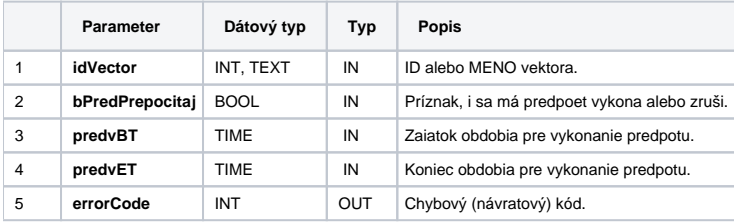

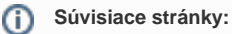

[Chybové kódy](https://doc.ipesoft.com/pages/viewpage.action?pageId=42702726) [EDA konštanty](https://doc.ipesoft.com/pages/viewpage.action?pageId=42702782) [Tvorba externých funkcií](https://doc.ipesoft.com/pages/viewpage.action?pageId=42702753)